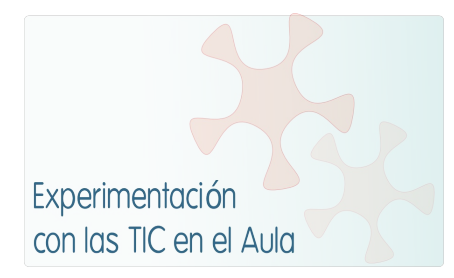

# **INFORME DE EXPERIMENTACIÓN**

# **DATOS:**

**Nombre del profesor/a:** M. ÁNGELES MARQUÉS BARBER

#### **Centro educativo:**

IES M. ÀNGELS CARDONA Ciutadella de Menorca

**Características del grupo en el que se ha experimentado: nº de alumnos/as, conocimientos previos...**

Grupo de 1º de ESO de 21 alumnos, de los cuales hay 2 alumnos NESE y 2 NEE. Se caracteriza por ser un grupo muy diverso, con diferentes grados de interés y motivación. Aunque algunos de ellos presentan cierta autonomía, la gran mayoría necesita el apoyo constante del profesor. Gran parte dispone de ordenador en casa con acceso a Internet.

#### <u> DESCRIPCIÓN DE LA EXPERIENCIA</u>

#### **Unidades didácticas trabajadas:**

En total dos unidades didácticas que son la atmósfera y la hidrosfera. Aunque seguigo trabajando en las sucesivas.

#### **Nº de sesiones TIC empleadas:**

15 sesiones

#### **Descripción de la metodología empleada durante las clases:**

Los alumnos se conectan al aula moodle de ciencias naturales, estructurada en las unidades didácticas elaboradas, y a su vez, organizada en apartados según los contenidos de la unidad objeto de estudio. Paralelamente sacan el dossier de trabajo/actividades (ver el siguiente apartado) de la unidad en formato papel. En éste se especifica y detalla, a través de las actividades enumeradas, el trabajo a realizar, que puede ser: acceder a contenidos de webs con el objetivo de responder a las actividades que se plantean en dicho dossier; realizar activiades on-line; visualizar vídeos breves; participar en foros; elaborar el glosario de la unidad didáctica…

Asimismo, el aula virtual y el dossier de trabajo disponen de un apartado de actividades de refuerzo y ampliación, para poder atender a los diferentes ritmos de trabajo.

**¿Se han usado materiales complementarios como hojas de trabajo? En caso afirmativo**

# **comentar de qué forma se han usado**

El dossier de trabajo de la unidad didáctica en cuestión, se ha utilizado de guía para dirigir el trabajo de los alumnos a través de los recursos del aula virtual, como dossier de actividades, y como guía de estudio. Siempre teniendo en cuenta que está dirigido al alumnado de 1º de ESO.

El dossier de trabajo está organizado con los mismos bloques de contenidos que el aula virtual, i en él se distinguen dos tipos de actividades:

Las que precisan del manejo de portátil (webs, actividades on-line, foros, glosarios), identificadas con el siguiente icono:

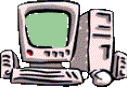

Y las que se realizan en el mismo cuaderno/dossier de trabajo, relacionadas con las del uso del portátil i identificadas con el siguiente icono:

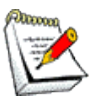

Elaboradas para la consecución del proceso de aprendizaje, y para controlar el trabajo realizado por el alumno en el aula.

**Resumen del diario de clase y principales incidencias ocurridas indicando cómo se solventaron**

*Sesión 1:* Normas de uso de los ordenadores ultraportátiles.

*Sesión 2:* **U.D.5: LA ATMÓSFERA**

#### -Introducción (aula virtual):

• Video

- Bloque 5.1 (aula virtual): La atmósfera y su composición.
	- Enlace a web de contenidos
	- Actividades en papel
	- Actividad on-line.

#### *Sesión 3:*

Bloque 5.1 (aula virtual): La presión atmosférica.

- Enlace a web de contenidos
- Actividad en papel del dossier de trabajo

#### *Sesión 4:*

- Bloque 5.2 (aula virtual): Las capas de la atmósfera. Principales características:

- Video
- Enlace a web de contenidos
- Actividad on-line.
- Actividad del dossier de trabajo

# *Sesión 6:*

-Bloque 5.4 (aula virtual): El efecto invernadero y su aumento:

- Video
- Enlace a web de contenidos
- Esquema general.
- Actividades del dossier.

# *Sesión 7:*

-Bloque 5.4 (aula virtual): El efecto invernadero y su aumento:

- Video
- Actividad del dossier
- Participación en el foro virtual "medidas para evitar la contaminación".

# *Sesión 8:*

-Bloque 5.5 (aula virtual): La contaminación atmosférica:

- Actividad del dossier
- Bloque 5.8 (aula virtual):
	- Glosario de la unidad

# -Mapa conceptual del tema.

- Prueba de estudio.

# *Sesión 9:*

# -Bloque 5.6 y 5,7 (aula virtual):

- Actividades de refuerzo on line y en dossier
- Enlace a web de contenidos

# *Sesión 10:* **U.D.6: LA HIDROSFERA**

-Introducción (aula virtual):

• Actividad on-line

# - Bloque 6.1 (aula virtual): La hidrosfera:

- Enlace a web de contenidos.
- Actividades del dossier.
- Actividad on-line

# *Sesión 11:*

- Bloque 6.2 (aula virtual): La distribución del agua en la hidrosfera:
	- Enlace a web de contenidos
	- Actividades dossier

# *Sesión 12:*

- Bloque 6.3 (aula virtual): El mal uso del agua y medidas de ahorro:
	- Participación en el foro virtual "¿Se puede acabar el agua?".
	- Video
	- Participación en el foro virtual "¿Medidas para el ahorro del agua?".

# *Sesión 13:*

- Bloque 6.4 (aula virtual): Las propiedades del agua III:

- Actividades on –line
- Actividades dossier.

# -Bloque 6.5 (aula virtual): El ciclo del agua:

- Enlace de contenidos interactivos (act.17 del dossier).
- Actividades del dossier de trabajo

# *Sesión 14:*

# -Bloque 6.6 (aula virtual): El ciclo urbano del agua:

- Enlace de contenidos interactivos
- Actividades en papel del dossier.

# *Sesión 15:*

-Bloque 6.7 y 6.8 (aula virtual): Actividades de refuerzo y de ampliación:

• Actividades de refuerzo i ampliación on-line

# *Incidencias:*

Gran parte de la primera unidad didáctica, al no disponer de WIFI, la desarrollé sin los portátiles, simplemente con el cañon y la PDI.

La primera vez que sacamos los ordenadores resultó que ninguno detectó la WIFI. En el intento perdimos 20 minutos, hasta que opté por guardarlos, sacar el libro, y seguir con la PDI. A partir de aquí, vino el "desbarajuste". Me explico:

- Algún que otro alumno cambió la contraseña para acceder al aula virtual, y no la recordó (ni tan siquiera la tenia apuntada en papel). Estuvo trabajando semana y media (hasta que el coordinador TIC le arreglo el asunto) con otro compañero.

-Ritmos de trabajo muy diferentes entre el alumnado. Los que finalizaban el trabajo antes de lo debido realizaban actividades de refuerzo y de ampliación.

- Hacer por hacer, en algunas ocasiones, sin leer enunciados, clicando aquí y allí, sin dejar de repetir – no sé que hacer-, -que hago-, -me ayudas-. Tuve que establecer pautas para poder trabajar con el ordenador.

- Falta de autonomía del alumnado. En muchas ocasiones paré la clase y tuve que ponerme a explicar los contenidos en la pizarra.

# **EVALUACIÓN:**

**Descripción del sistema e instrumentos de evaluación utilizados:**

Los sistemas de evaluación que se han utilizado ha sido:

- Registros diarios del trabajo en clase.
- Registro de los deberes (foros, glosarios…)
- Nota del dossier de trabajo (ejercicios realizados y corregidos, presentación, inclusión de esquemas explicativos realizados en clase, fichas del trabajo de laboratorio y pruebas de estudio.)
- Práctica de laboratorio.
- Actitud en clase y, en su caso, en el laboratorio.
- Pruebas de estudio.
- Examen

#### **Descripción de los resultados obtenidos en la prueba de evaluación:**

La mayoria de los alumnos han superado los objetivos establecidos en la programación de aula (86%). En Internet pueden encontrarse recursos muy valiosos tanto para la enseñanza como para el aprendizaje del alumno. Es bien cierto que en los tiempos que corremos la pizarra y la tiza han quedado prácticamente obsoletas (a penas las he utilizado). ¿Qué duda cabe que las proyecciones, los videos, las actividades interactivas, etc., causan mejor motivación e interés por los contenidos trabajados?

#### **Valoración personal de la experiencia por parte del profesor/a siguiendo más o menos el esquema que se presenta en la práctica**

Incidencias a parte, la experiencia ha sido muy positiva. Los inicios han merecido un gran esfuerzo de formación por mi parte. Jamás había editado un moodle, ni había preparado una aula virtual según mi gusto, y tampoco sabía utilizar la PDI. Ahora estoy contenta con esfuerzo realizado, pero también soy consciente de que me queda mucho camino por recorrer. En la red hay una gran cantidad de recuros, y algunos muy buenos que merecen la pena aprovechar. Eso sí, la búsqueda a veces resulta pesada i difícil, por esa gran saturación de información de la que disponemos hoy en día. Para mi el curso no se acaba aquí. Como he comentado en algún foro, aún sigo experimentando.

# **INCIDENCIAS TÉCNICAS:**

#### **Incidencias técnicas ocurridas durante la experimentación**

Básicamente el retraso de la instalación del wifi. Problemas al cargar algun pdf. Algunos enlaces que ya no funcionan.

#### **Errores detectados en los materiales**

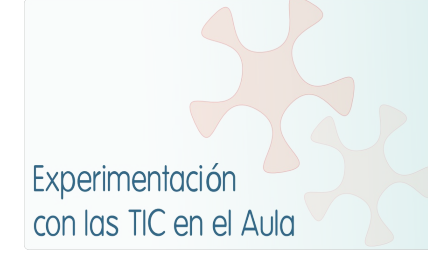

# **INFORME DE EXPERIMENTACIÓN DEL ALUMNO/A**

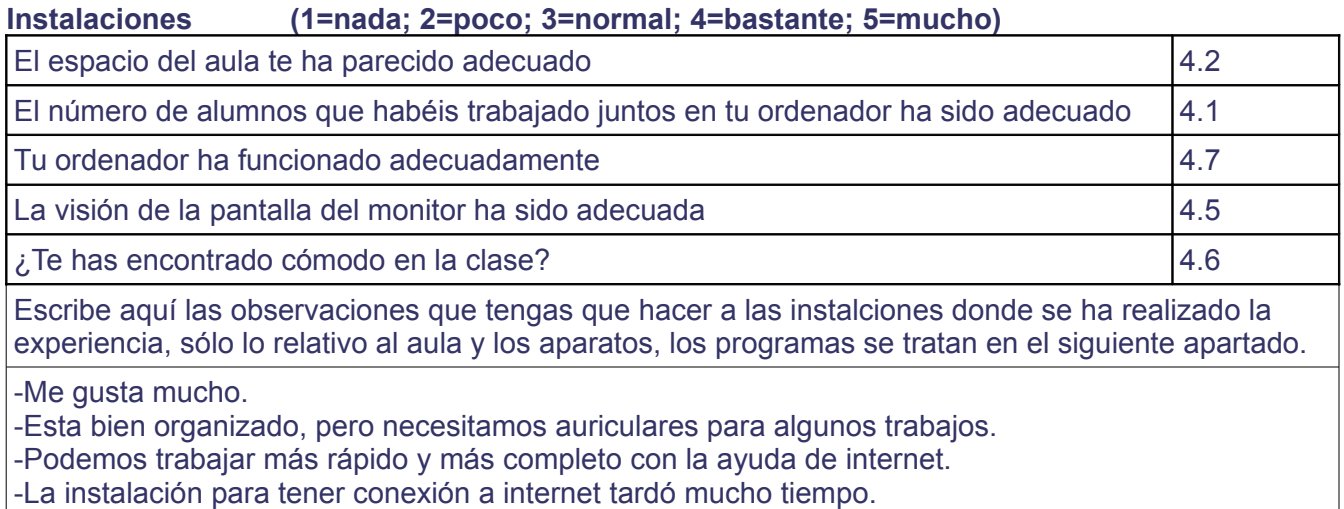

-Me parece muy bien.

# **Software (1=nada; 2=poco; 3=normal; 4=bastante 5=mucho)**

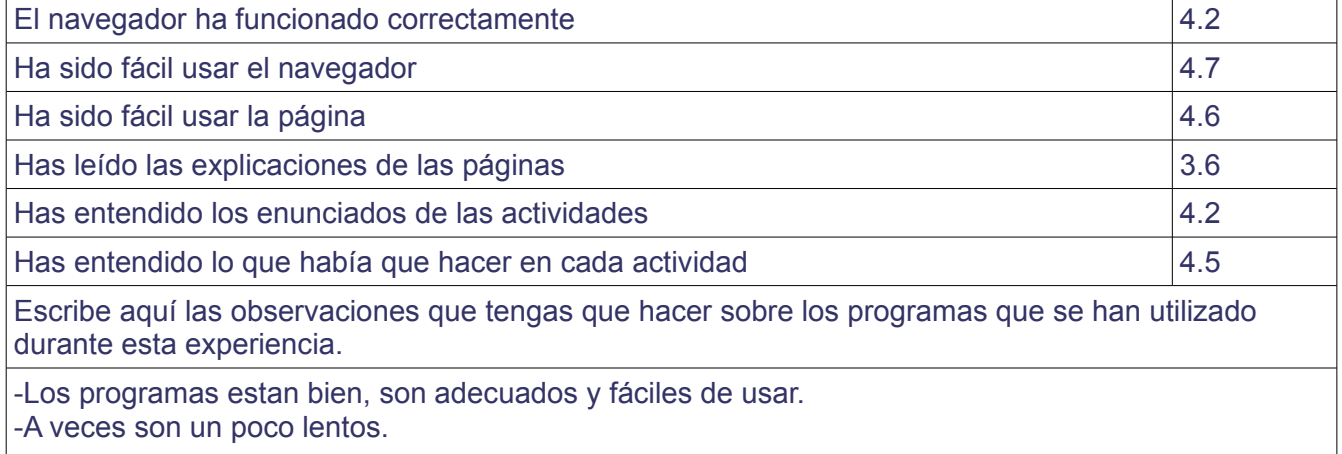

# **Metodología**

¿Has trabajado sólo o en equipo?

-Normalmente solos. Algun dia en algunas asignaturas en grupo.

¿Has realizado todas las actividades propuestas?

-Sí, todas.

¿Qué te ha parecido mejor en el aprendizaje con el ordenador?

-El hecho de usar el moodle en todas las asignaturas nos facilita el uso.

-Tenemos más ayudas.

-Tenemos la ayuda de internet.

-La clase pasa más rápido, parece más corta.

-Es más divertido.

¿Qué has echado de menos durante las prácticas?

-En general nada, un alumno dice haber echado de menos el libro. Otro dice que echaria de menos los ordenadores si nos los quitaran.

¿Has resuelto las dudas que te han surgido?

-Sí, siempre.

¿Has usado el cuaderno de trabajo para tomar apuntes?

-Poco.

Escribe aquí las observaciones que tengas que hacer relacionadas con la forma de trabajo que has utilizado en esta experiencia.

-A veces es mas lento.

-Hacemos los ejercicios mejor

-Podemos buscar información al instante

-Es una buena experiencia.

#### **Actitud Entre 1 y 5 (1=no, nada, ninguno; 5=sí, mucho, siempre)**

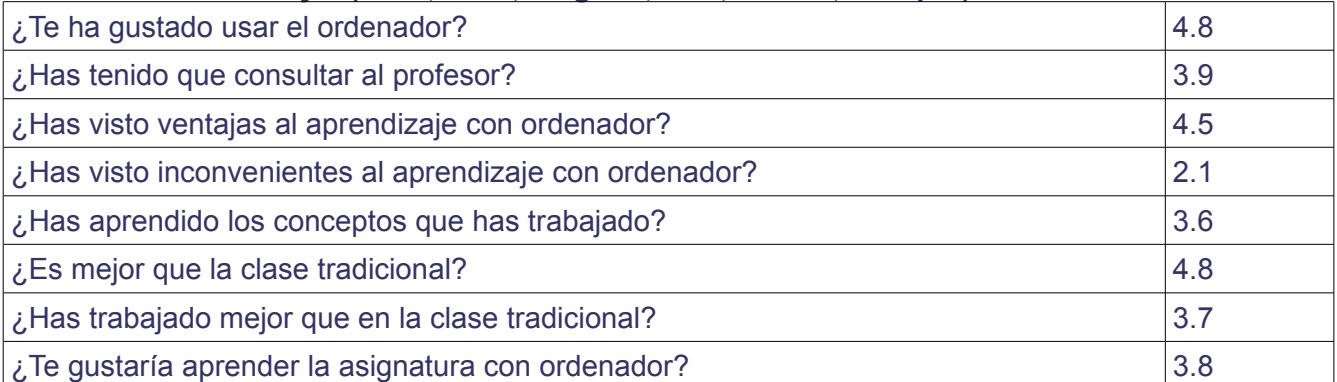

Escribe aquí las observaciones que tengas que hacer relacionadas con el aprendizaje que has hecho en esta experiencia.

-Lo hacemos con mas ganas, es mas divertido y aprendemos mucho

-Me gusta más.

-Es una buena experiencia.

-Algunos alumnos se distraen abriendo otros programas o páginas y hay veces que no se presta atención en clase.